Документ подписан простой электронной подписью Информация о владельце:

ФИО: Агафоно**вАЛЕНИЕД ЁРСТВО** НАУКИ И <mark>ВЫСШЕГО ОБРАЗОВАНИЯ РОССИЙСКОЙ ФЕДЕРАЦИИ</mark> Должность: **федералично**е государстве<mark>нное автономное образовательное учреждение</mark> Дата подписания: 30.081101370 80610230ВАНИЯ «МОСКОВСКИЙ ПОЛИТЕХНИЧЕСКИЙ УНИВЕРСИТЕТ» Уникальный программный ключ:<br>2570477-0 ULBORCAPCKИЙ ИНСТИТУТ (ФИЛИАЛ) МОСКОВСКОГО ПОЛИТЕХНИЧЕСКОГО УНИВЕРСИТЕТА 25394<del>77a8ecf706dc9cff164bc411eb6d7c4ab06</del>

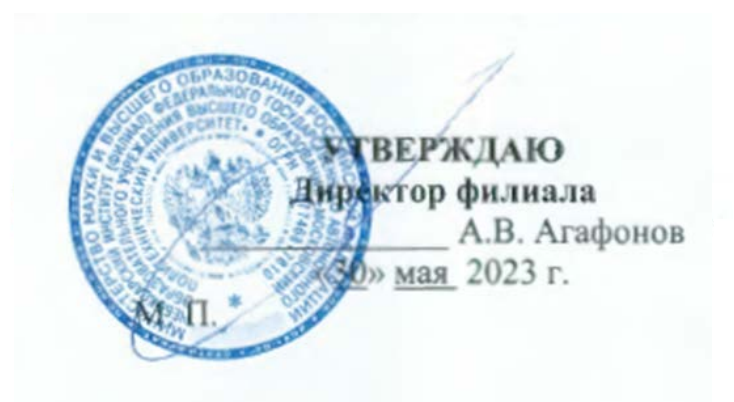

# **РАБОЧАЯ ПРОГРАММА ДИСЦИПЛИНЫ**

# **«Автоматизированные системы управления на транспорте**

**(по видам транспорта)»**

(код и наименование дисциплины)

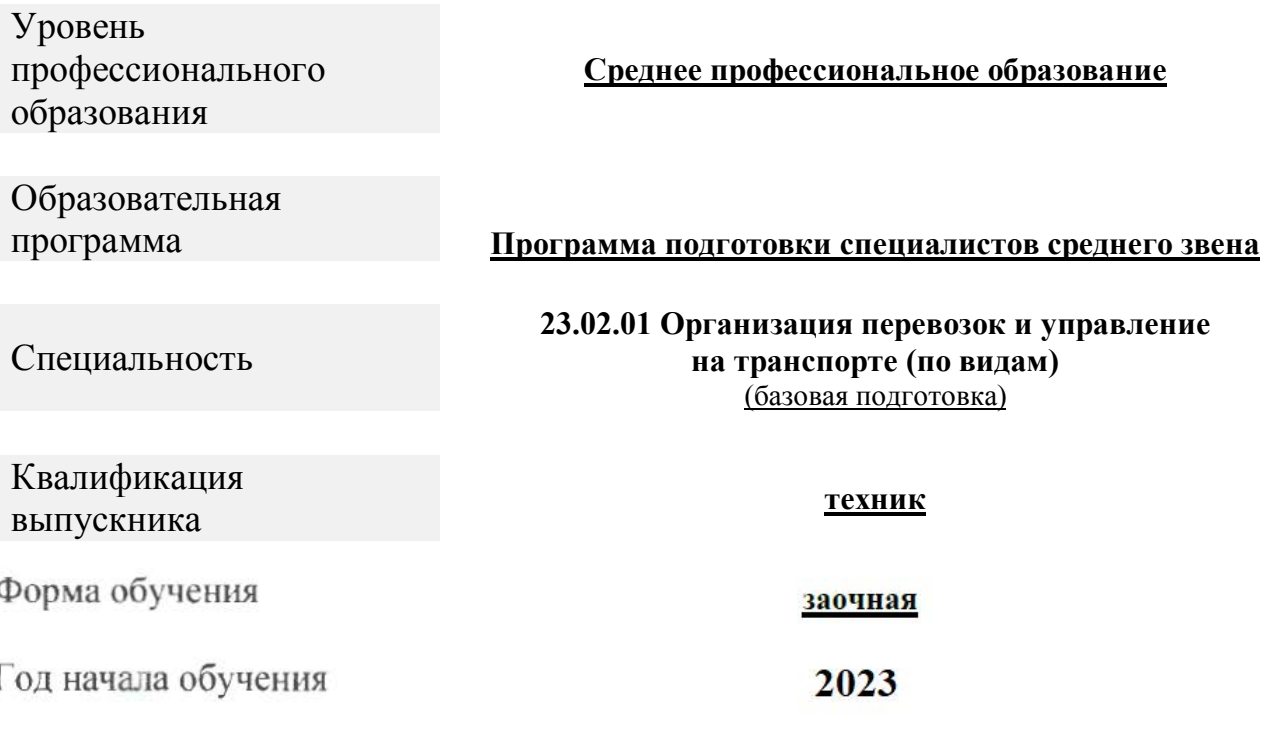

**ЧЕБОКСАРЫ 2023** 

Рабочая программа по дисциплине разработана на основе Федерального государственного образовательного стандарта среднего профессионального образования по специальности 23.02.01 Организация перевозок и управление на транспорте (по видам), утвержденного приказом Минобрнауки России от 22.04.2014 № 376 (зарегестрирован в Министерстве юстиции Российской Федерации 29.05.2104 № 32499)

Организация-разработчик: Чебоксарский институт (филиал) федерального государственного автономного образовательного учреждения высшего образования "Московский политехнический университет"

Разработчик: Федоров Денис Игоревич, кандидат технических наук, доцент кафедры транспортно-энергетических систем

Программа одобрена на заседании кафедры транспортно-энергетических систем, протокол № 08 от 20.05.2023

### **1. ПАСПОРТ РАБОЧЕЙ ПРОГРАММЫ ПРОФЕССИОНАЛЬНОГО МОДУЛЯ**

#### **1.1. Область применения программы**

Рабочая программа профессионального модуля ПМ.01 Организация перевозочного процесса (по видам транспорта) по дисциплине «Автоматизированные системы управления на транспорте (по видам транспорта)» (далее программа) является составной частью основной профессиональной образовательной программы в соответствии с федеральным государственным образовательным стандартом среднего профессионального образования (далее – ФГОС СПО) по специальности 23.02.01 Организация перевозок и управление на транспорте (по видам) в части освоения основного вида деятельности: организация перевозочного процесса (по видам транспорта) и соответствующих ему общих компетенций и профессиональных компетенций:

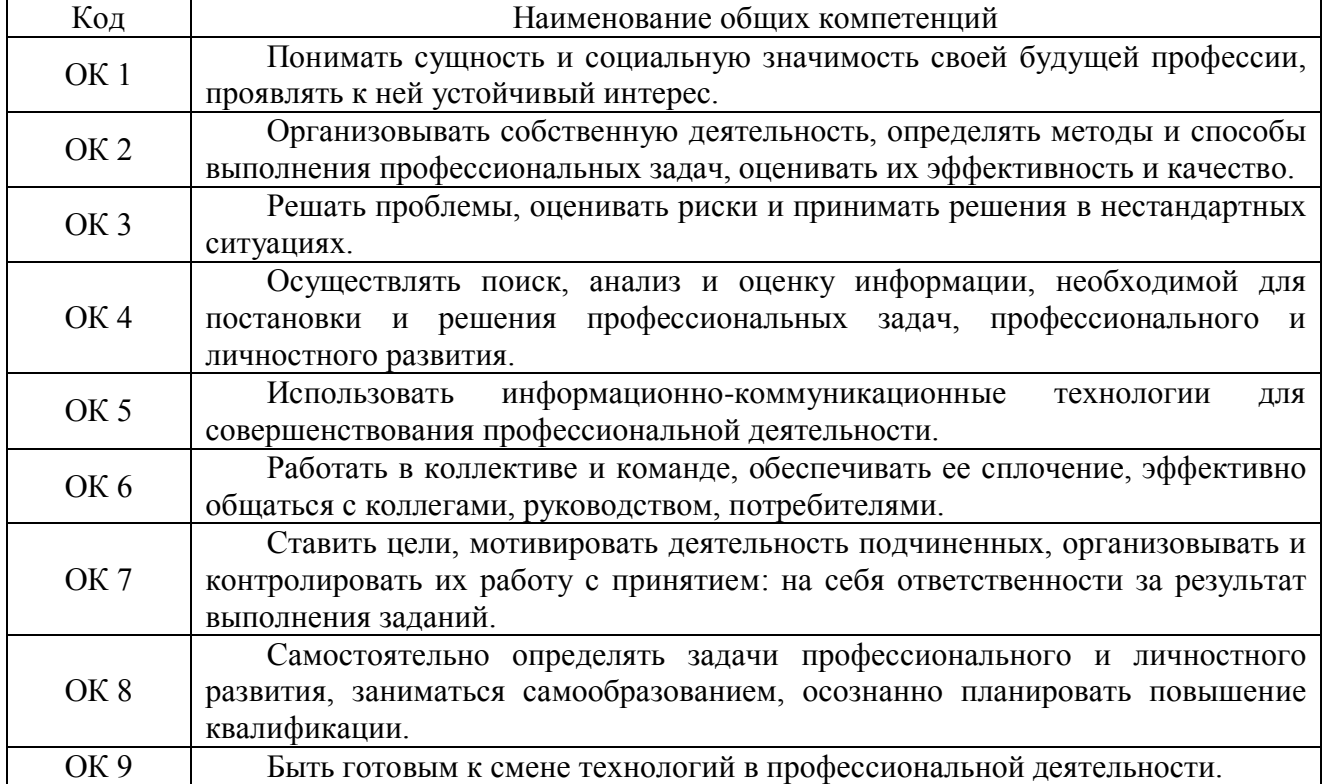

Перечень общих компетенций:

#### Перечень профессиональных компетенций:

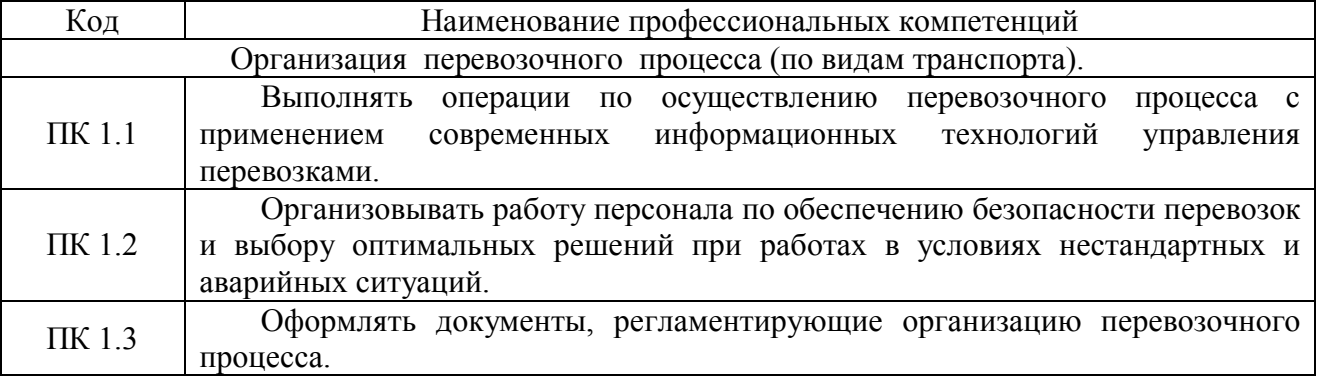

#### **1.2. Цели и задачи модуля**

С целью овладения указанным видом профессиональной деятельности, обучающийся в ходе освоения профессионального модуля должен:

#### **иметь практический опыт:**

ПО1 - ведения технической документации, контроля выполнения заданий и графиков;

ПО2 - использования в работе электронно-вычислительных машин для обработки оперативной информации;

ПО3 - расчета норм времени на выполнение операций;

ПО4 - расчета показателей работы объектов транспорта.

**уметь**:

У1 - анализировать документы, регламентирующие работу транспорта в целом и его объектов в частности;

У2 - использовать программное обеспечение для решения транспортных задач;

У3 - применять компьютерные средства.

**знать**:

З1 - оперативное планирование, формы и структуру управления работой на транспорте (по видам транспорта);

З2 - основы эксплуатации технических средств транспорта (по видам транспорта);

З3 - систему учета, отчета и анализа работы;

З4 - назначение и функциональные возможности систем, применяемых в грузовой работе;

З5 - основные требования к работникам по документам, регламентирующим безопасность движения на транспорте;

З6 - состав, функции и возможности использования информационных и телекоммуникационных технологий в профессиональной деятельности.

#### **1.3. Количество часов на освоение программы профессионального модуля:**

всего – 162 часов, в том числе:

- максимальной учебной нагрузки обучающегося – 108 часа, включая:

- обязательной аудиторной учебной нагрузки обучающегося – 108 часа;

- самостоятельной работы обучающегося – 42 часа;

- консультации – 12.

#### **2. РЕЗУЛЬТАТЫ ОСВОЕНИЯ ПРОФЕССИОНАЛЬНОГО МОДУЛЯ**

Результатом освоения программы «Автоматизированные системы управления на транспорте (по видам транспорта)» является овладение обучающимися видом профессиональной деятельности организация перевозочного процесса (по видам транспорта)», профессиональными компетенциями (ПК), а также формирование общих компетенций (ОК):

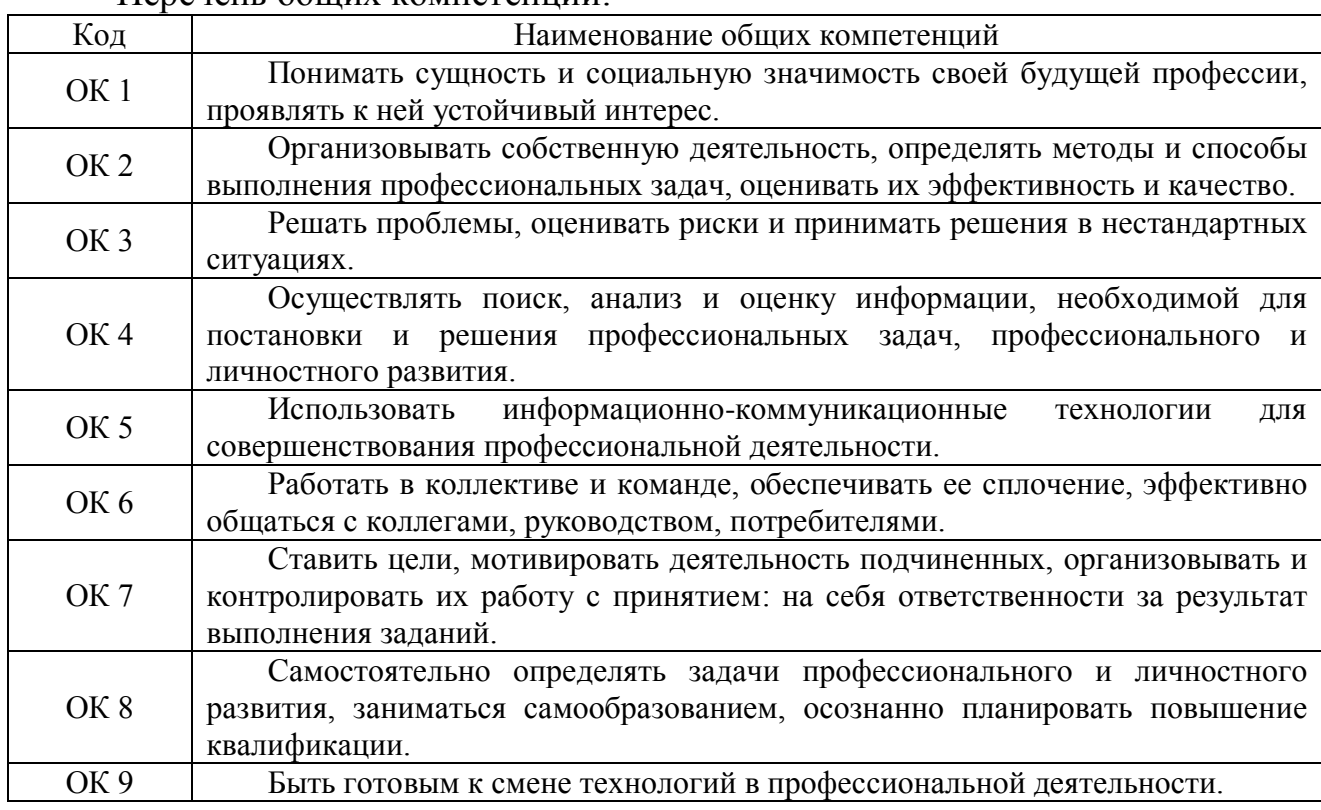

Перечень общих компетенций:

Перечень профессиональных компетенций:

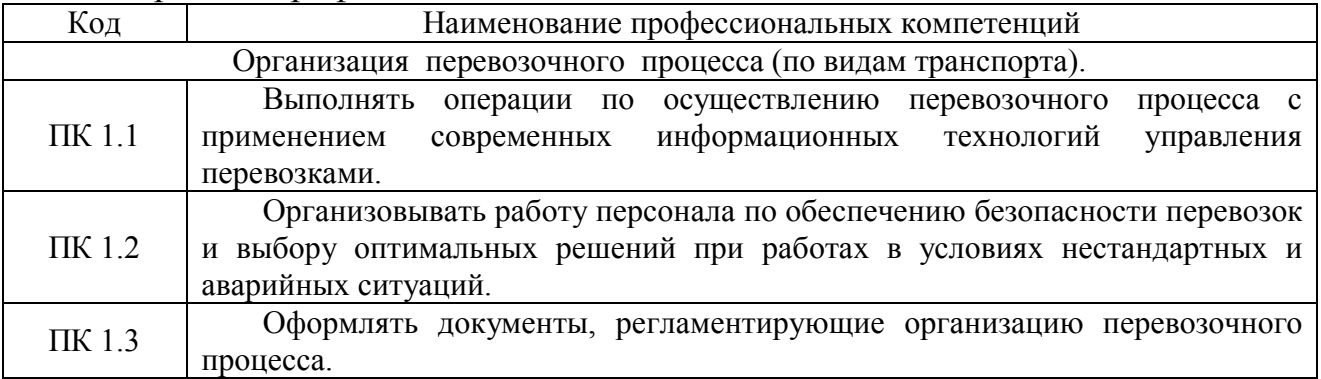

При изучении профессионального модуля предусмотрены следующие формы промежуточной аттестации:

- экзамен – после изучения междисциплинарных курсов: МДК.01.03. Автоматизированные системы управления на транспорте (по видам транспорта);

- дифференцированный зачет – после прохождения учебных практик и производственной практики;

- экзамен квалификационный – после полного освоения профессионального модуля.

## **3. СТРУКТУРА И СОДЕРЖАНИЕ ПРОФЕССИОНАЛЬНОГО МОДУЛЯ**

## **3.1. Объем профессионального модуля и виды учебной работы**

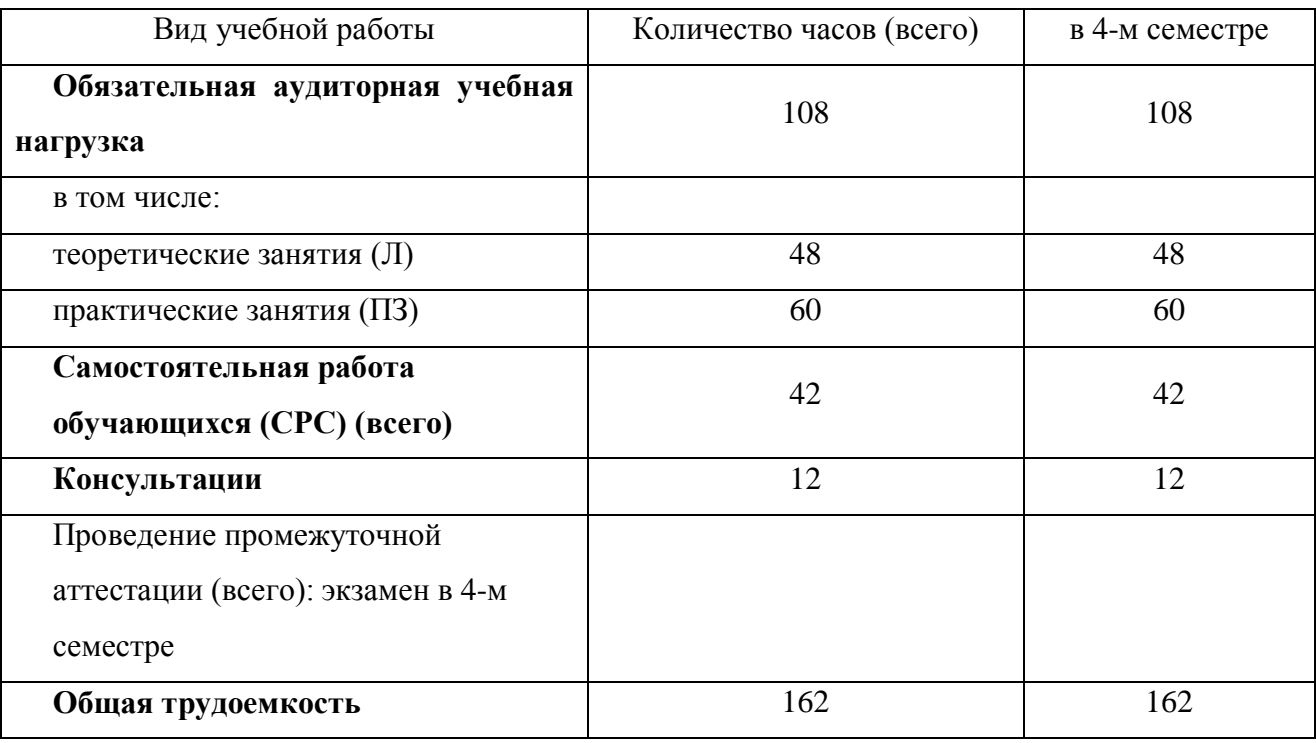

**3.2. Тематический план профессионального модуля МДК 01.03 Автоматизированные системы управления на транспорте (по видам транспорта)**

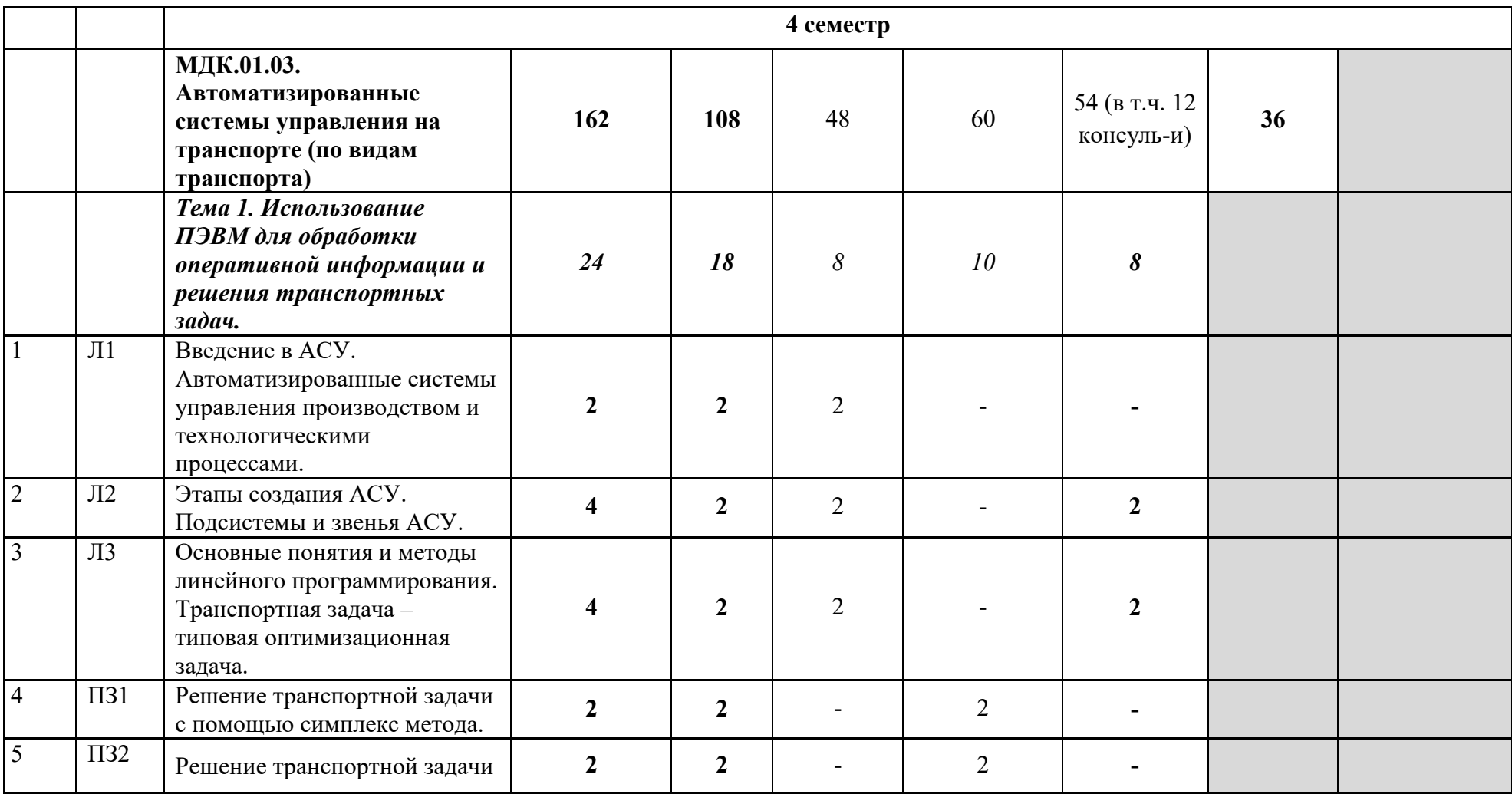

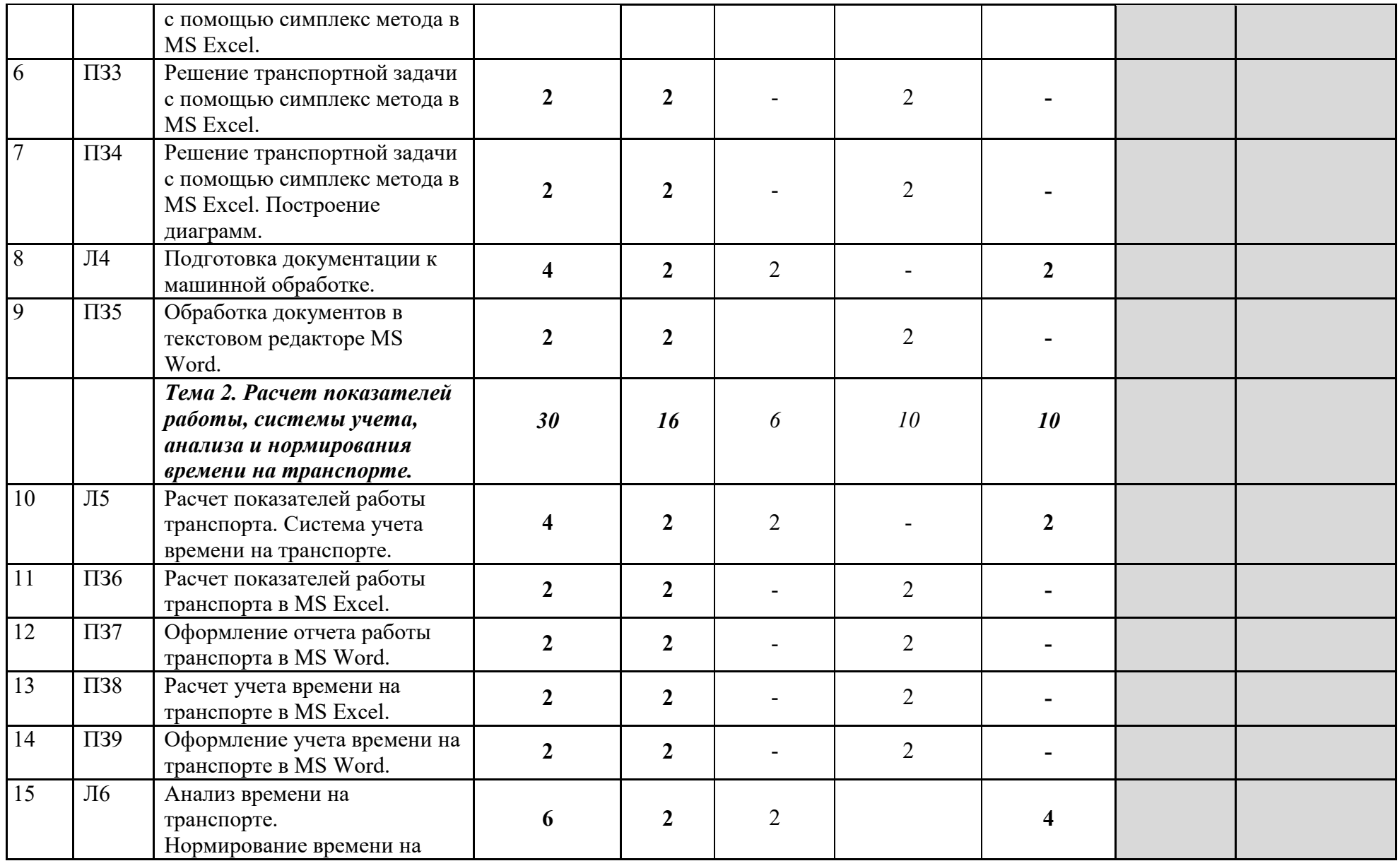

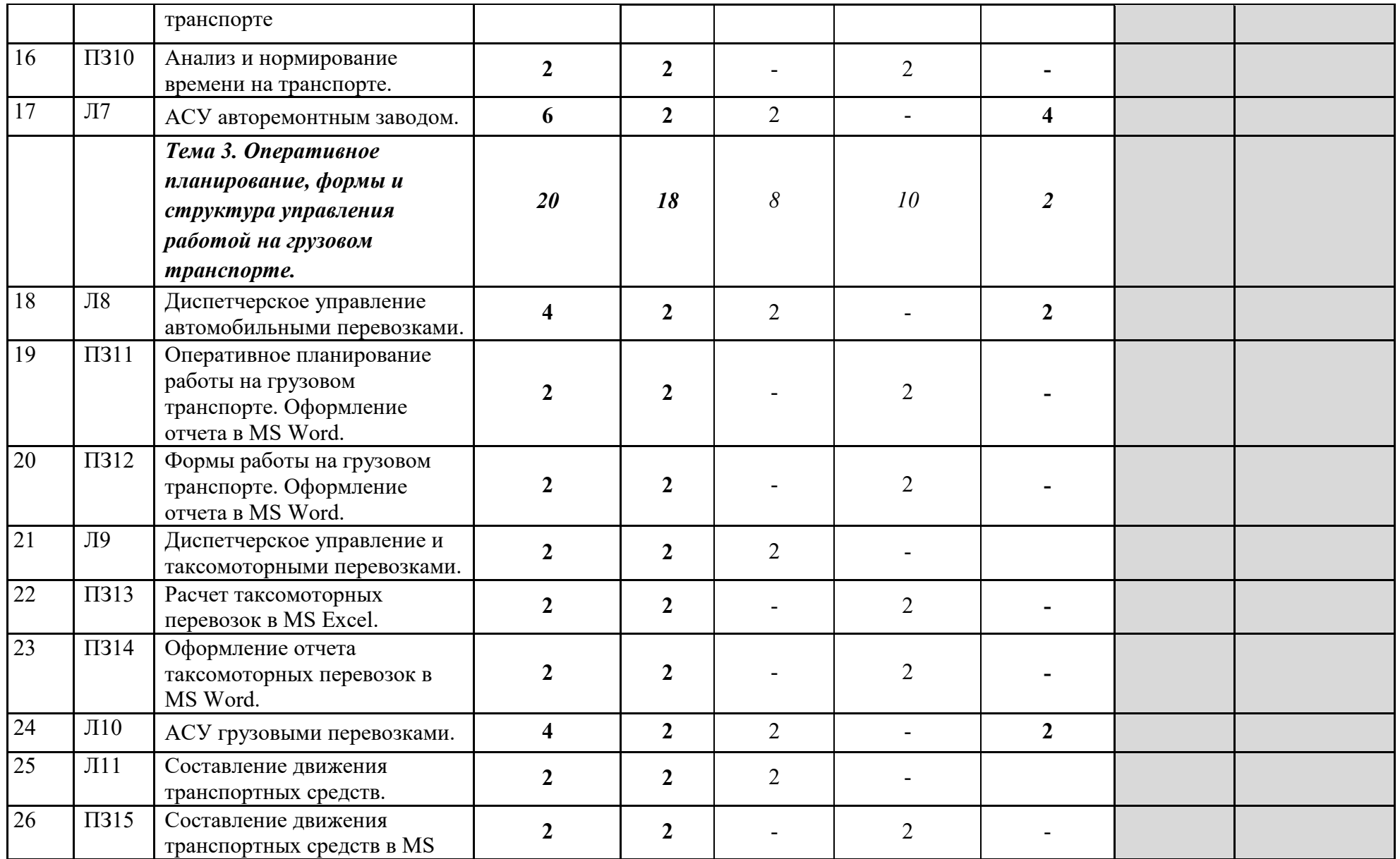

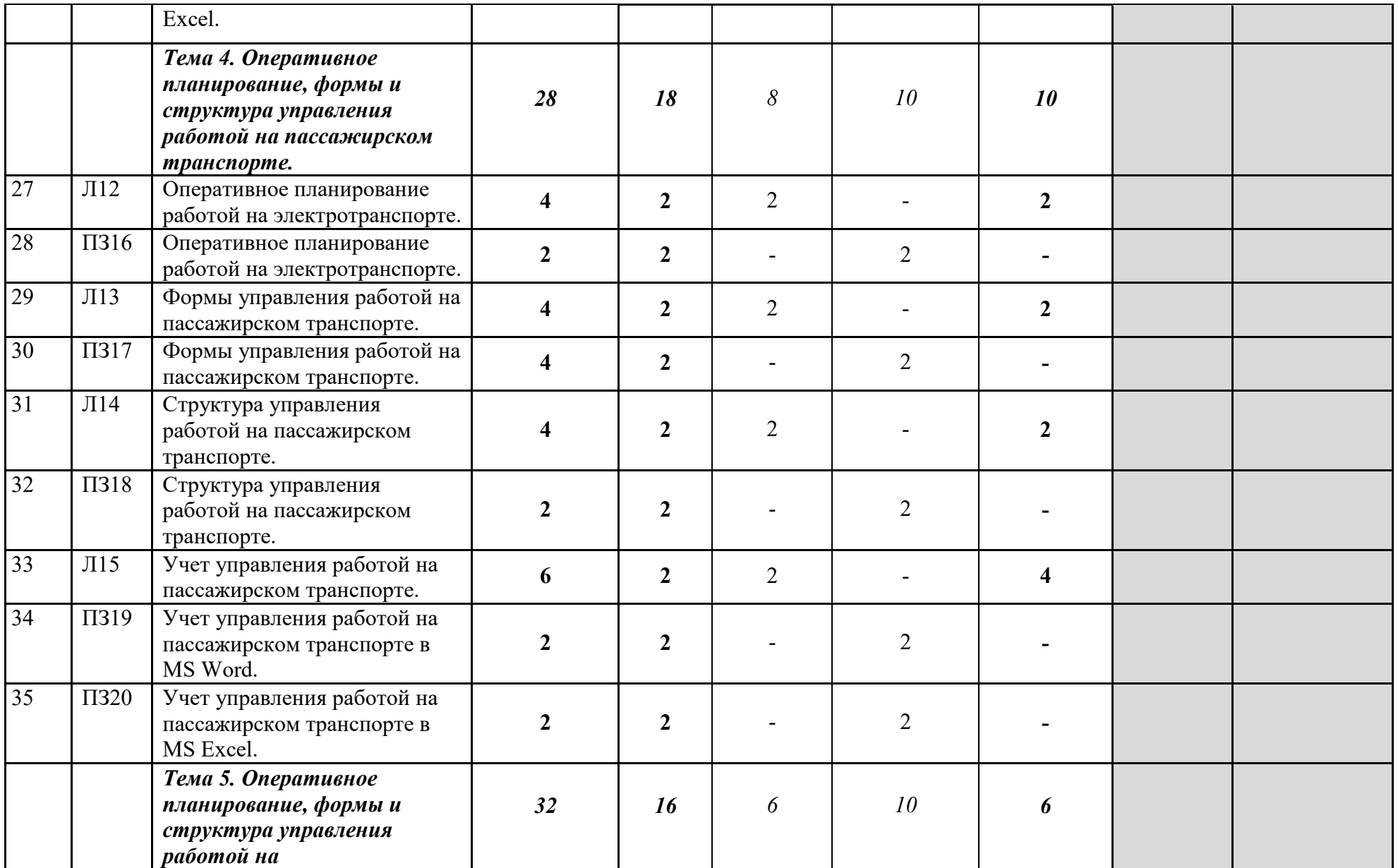

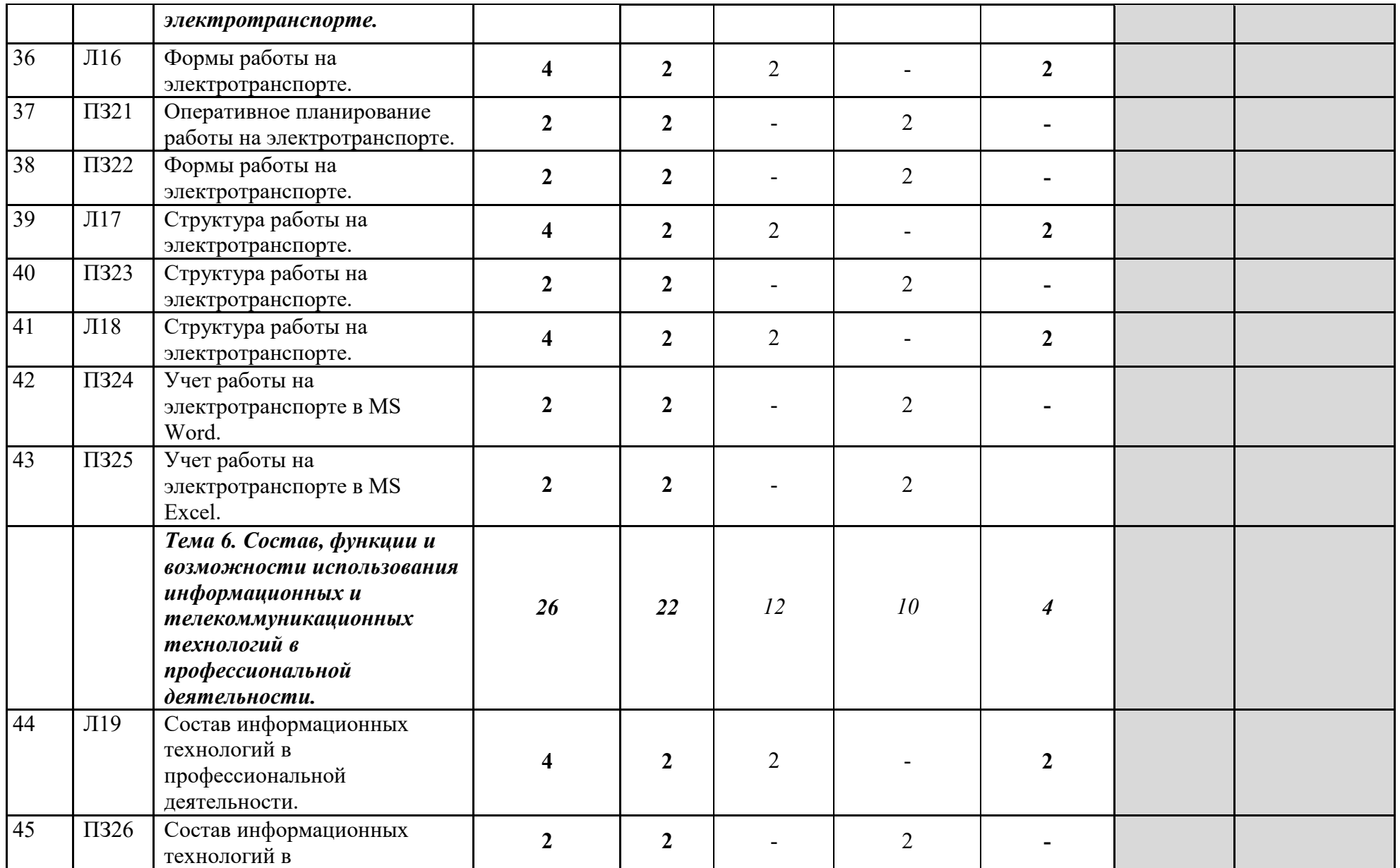

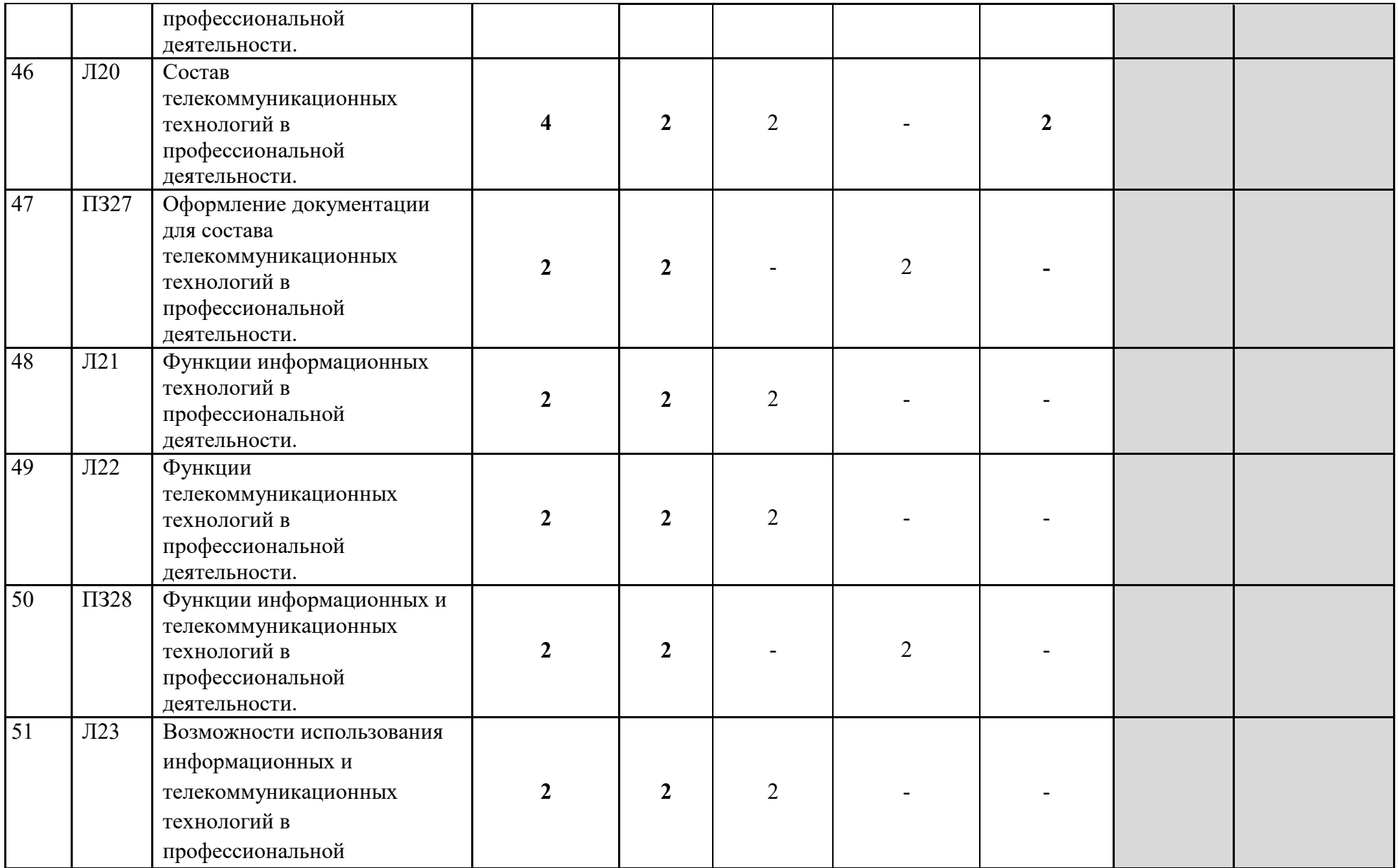

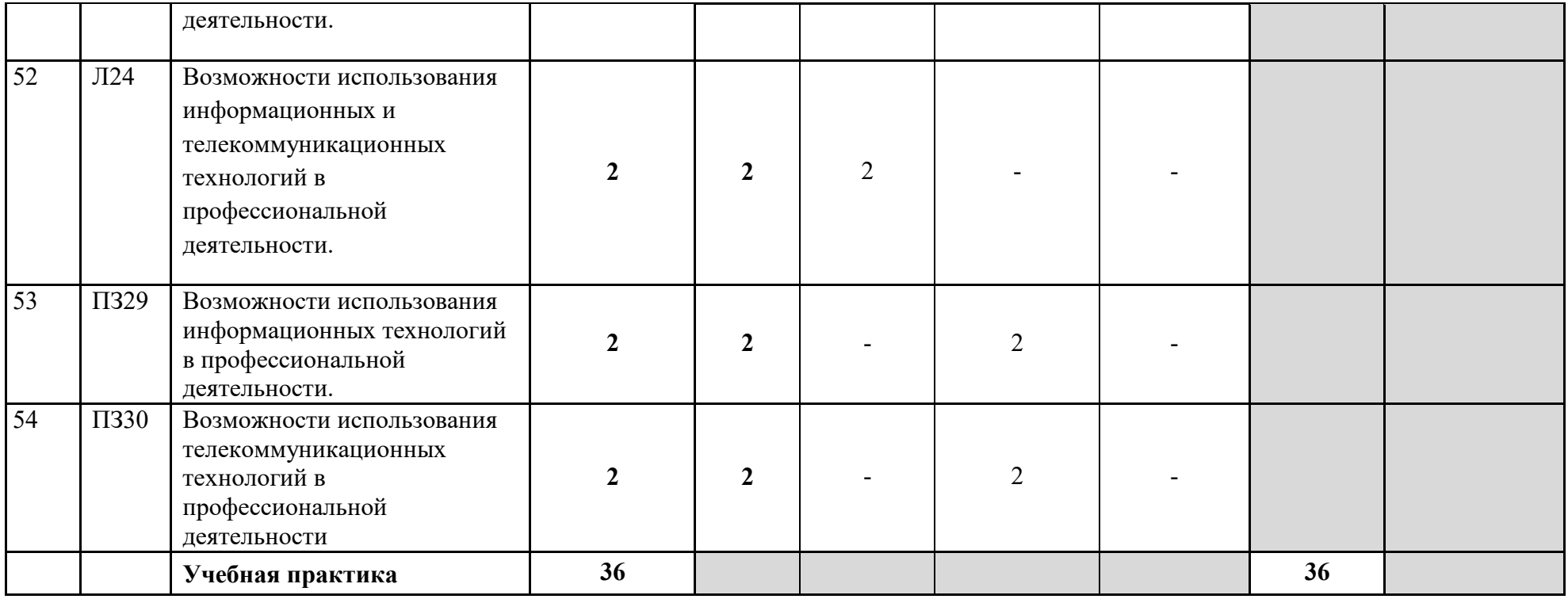

 **3.3. Содержание обучения по профессиональному модулю МДК 01.03 Автоматизированные системы управления на транспорте (по видам транспорта)**

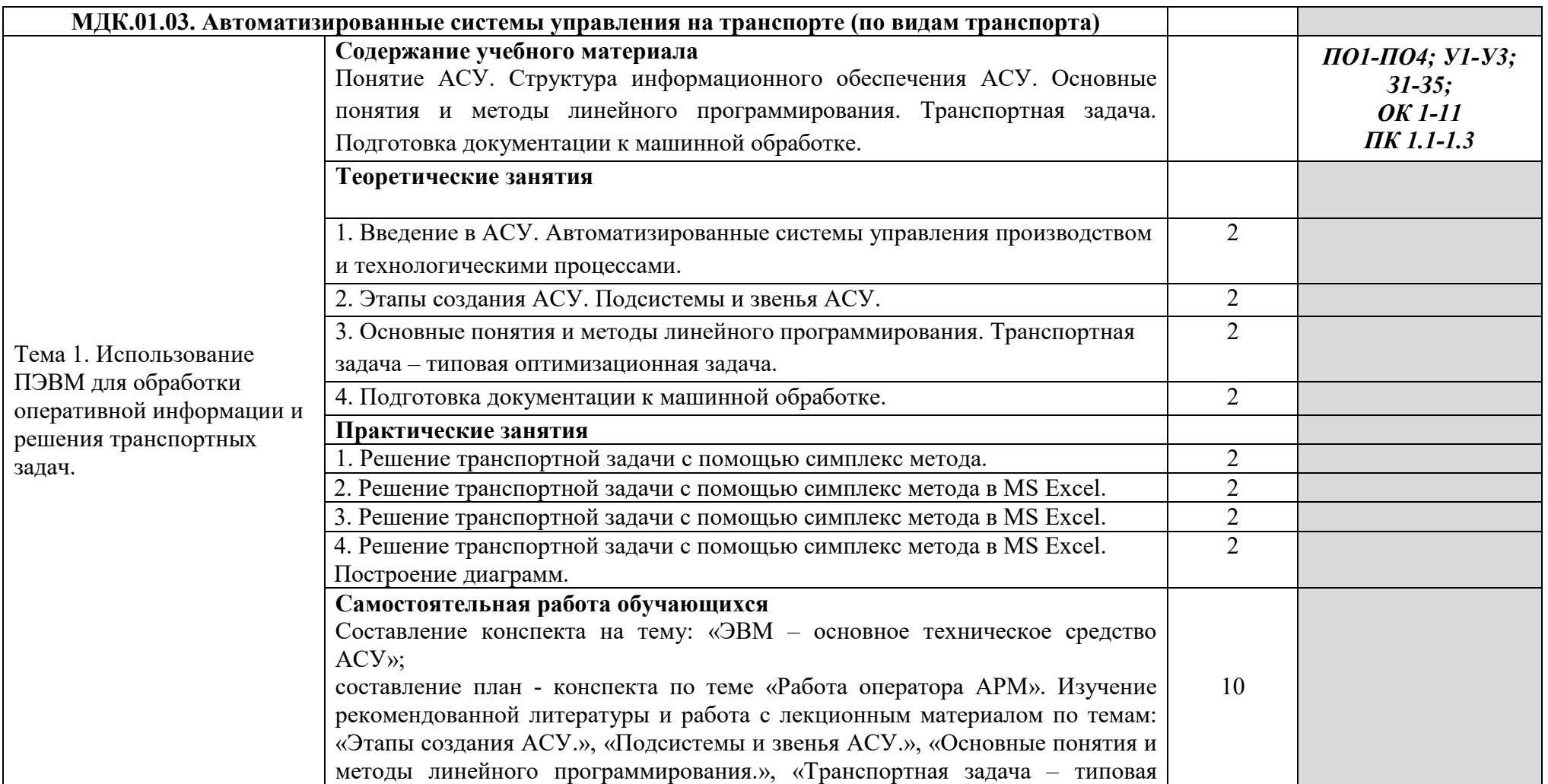

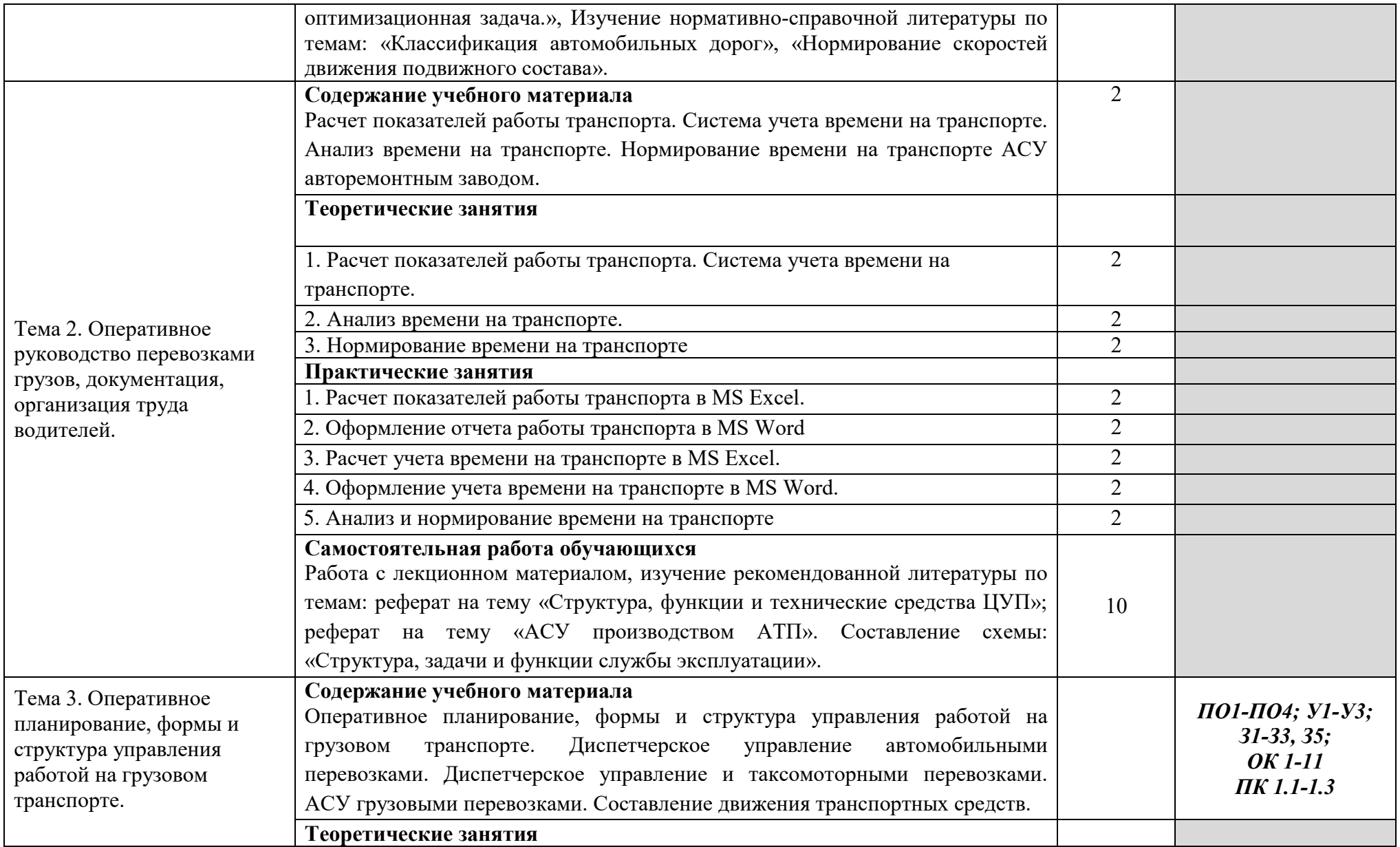

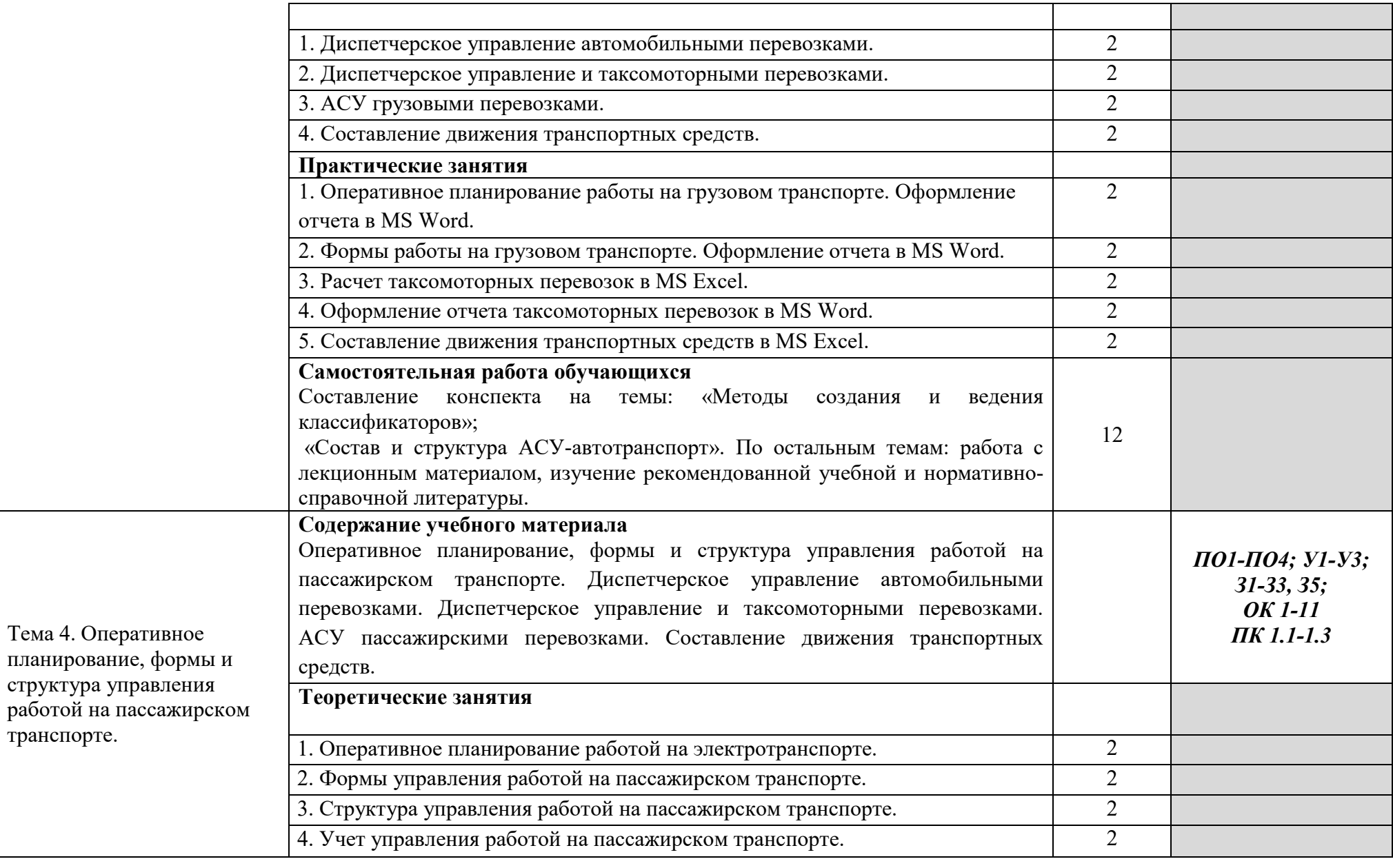

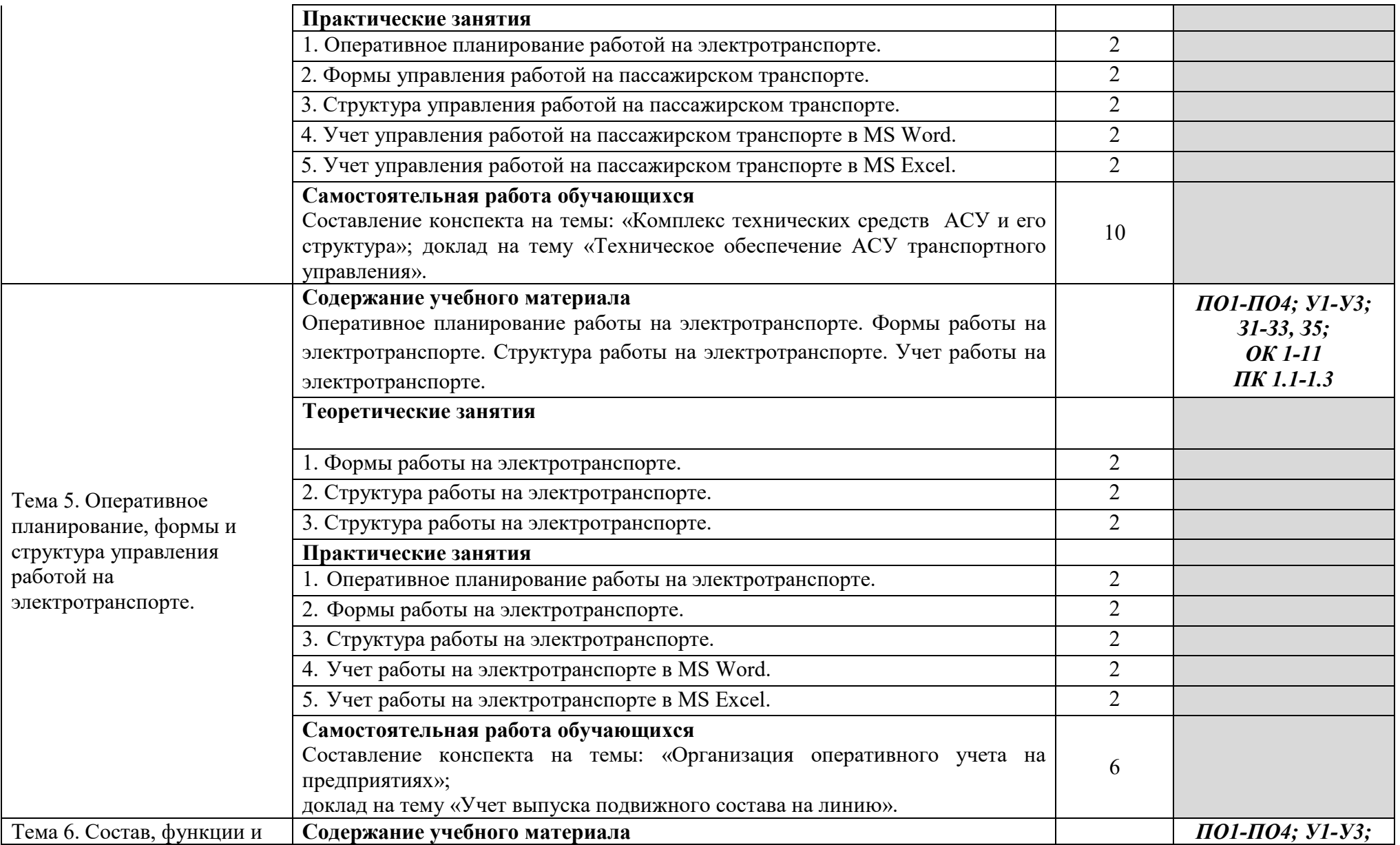

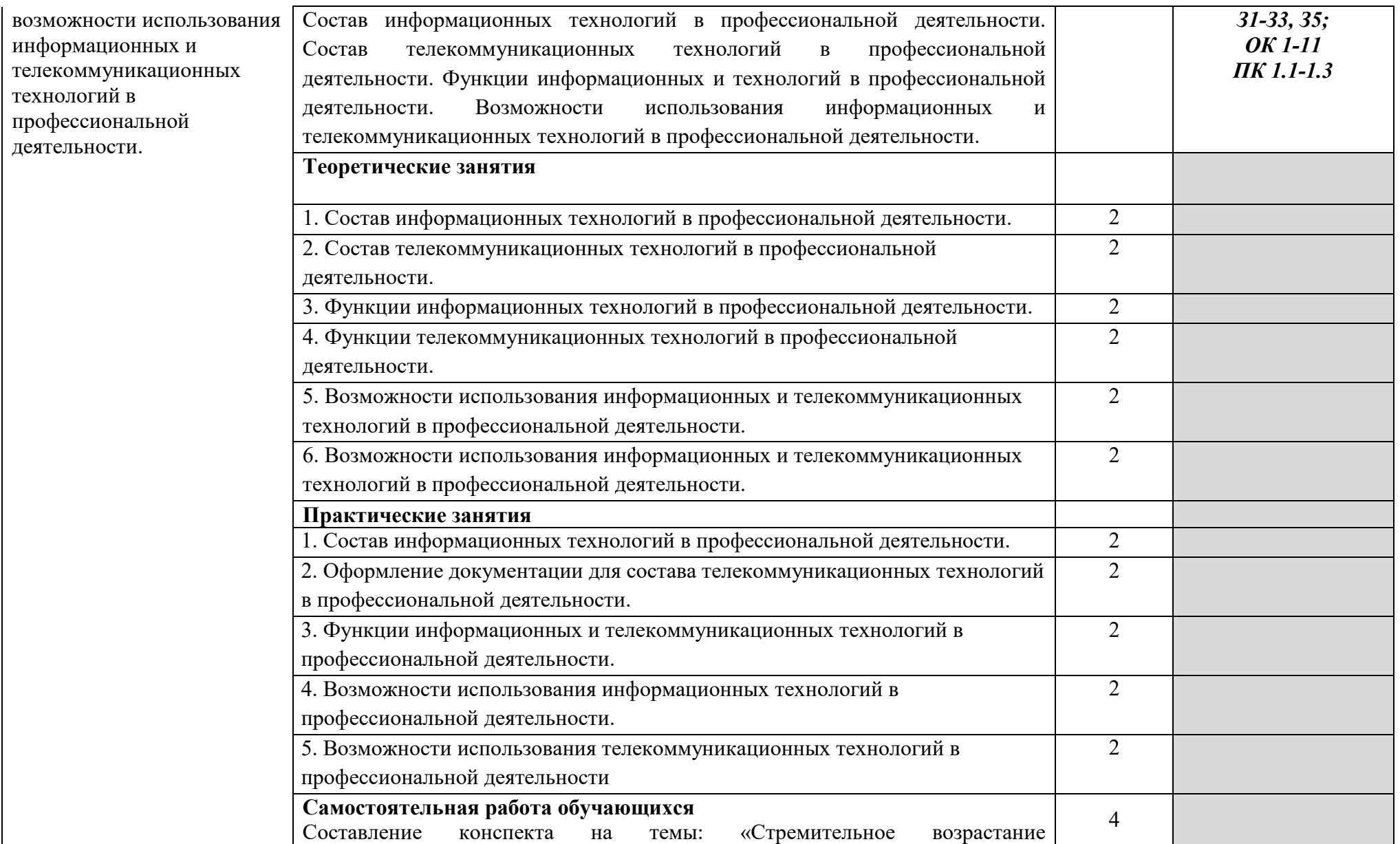

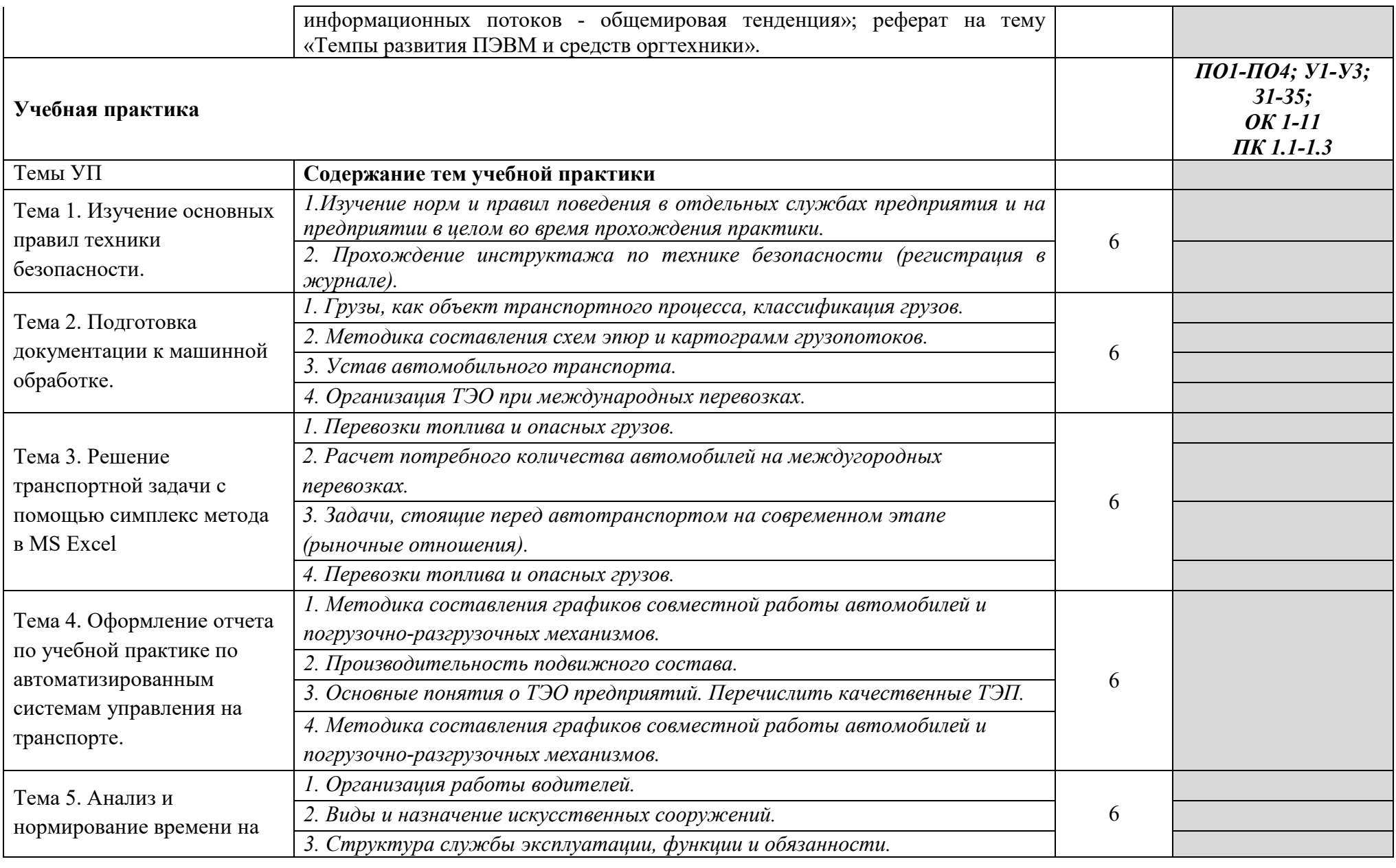

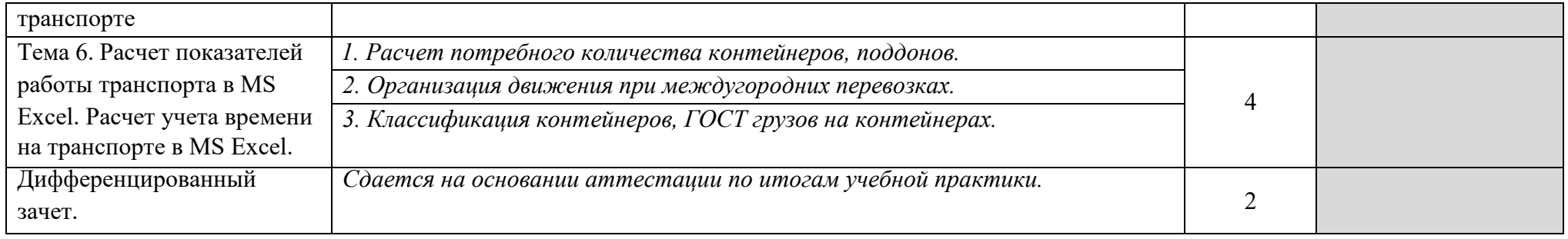

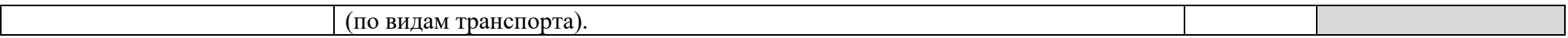

## **4. УСЛОВИЯ РЕАЛИЗАЦИИ ПРОГРАММЫ**

#### **4.1. Образовательные технологии**

4.1.1. В учебном процессе широко используются активные и интерактивные формы обучения. В сочетании с внеаудиторной самостоятельной работой это способствует формированию и развитию общих и профессиональных компетенций обучающихся.

4.1.2. В программе в табличной форме приводится по семестрам перечень используемых при преподавании дисциплины активных и интерактивных образовательных технологий по видам аудиторных занятий:

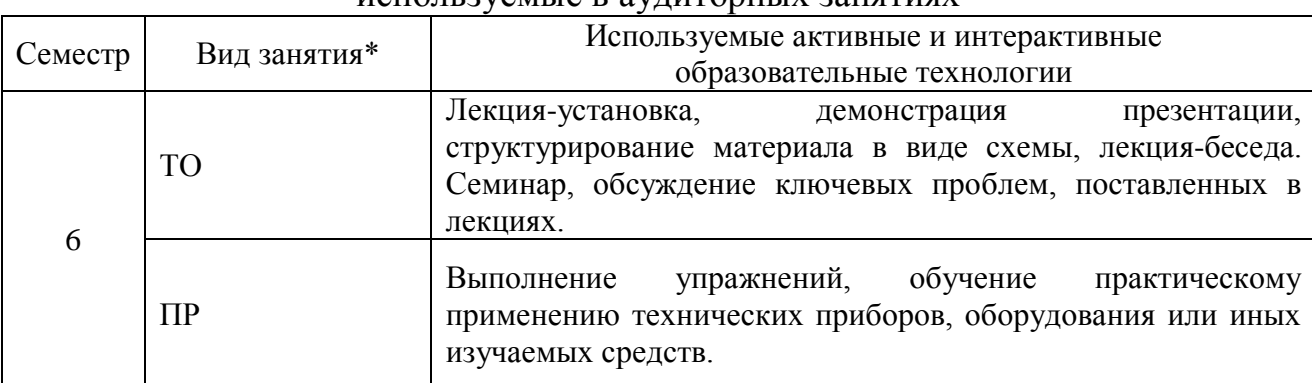

Активные и интерактивные образовательные технологии, используемые в аудиторных занятиях

\*) ТО – теоретическое обучение, ПР – практические занятия/

#### **4.2. Требования к минимальному материально-техническому обеспечению**

Реализация программы дисциплины требует наличия компьютерного класса, объединенного в локальную сеть с доступом к сети Интернет.

Для материально-технического обеспечения дисциплины используются специальные помещения. Специальные помещения представляют собой учебные аудитории для проведения занятий лекционного типа, занятий Практическое занятие, курсового проектирования (выполнения курсовых работ), групповых и индивидуальных консультаций, текущего контроля и промежуточной аттестации, а также помещения для самостоятельной работы и помещения для хранения и профилактического обслуживания учебного оборудования.

Для проведения занятий лекционного типа предлагаются наборы демонстрационного оборудования и учебно-наглядных пособий, обеспечивающие тематические иллюстрации, соответствующие рабочим программам дисциплин. Демонстрационное оборудование представлено в виде мультимедийных средств. Учебно-наглядные пособия представлены в виде экранно-звуковых средств, печатных пособий, слайд-презентаций, видеофильмов, макетов и т.д., которые применяются по необходимости в соответствии с темами (разделами) дисциплины.

Для самостоятельной работы обучающихся помещения оснащены компьютерной техникой с возможностью подключения к сети «Интернет» и обеспечением доступа в электронную информационно-образовательную среду университета.

Предусмотрены помещения для хранения и профилактического обслуживания учебного оборудования.

Перечень специальных помещений ежегодно обновляется и отражается в справке о материально-техническом обеспечении основной образовательной программы.

Состав необходимого комплекта лицензионного программного обеспечения ежегодно обновляется, утверждается и отражается в справке о материально-техническом обеспечении основной образовательной программы.

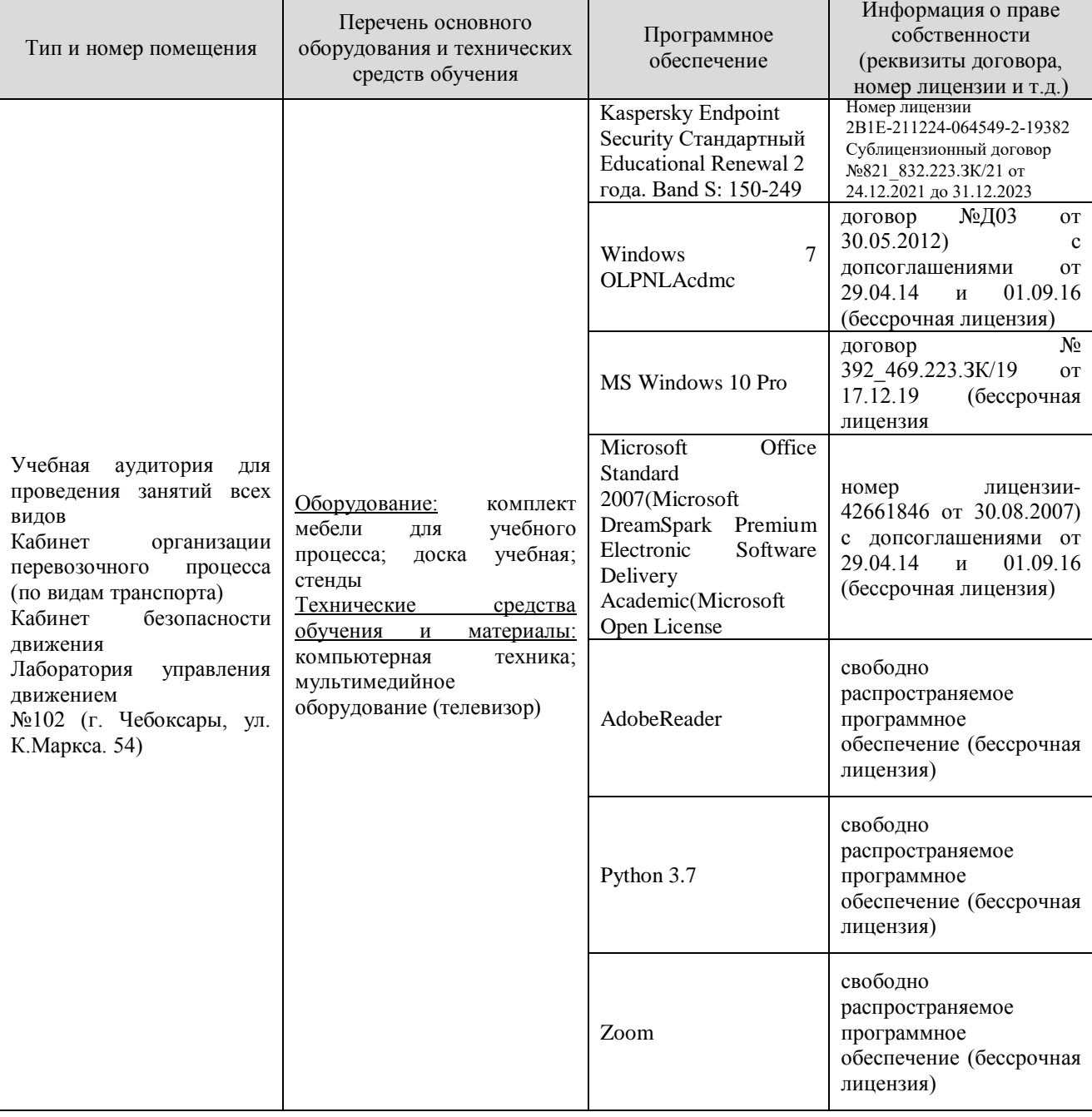

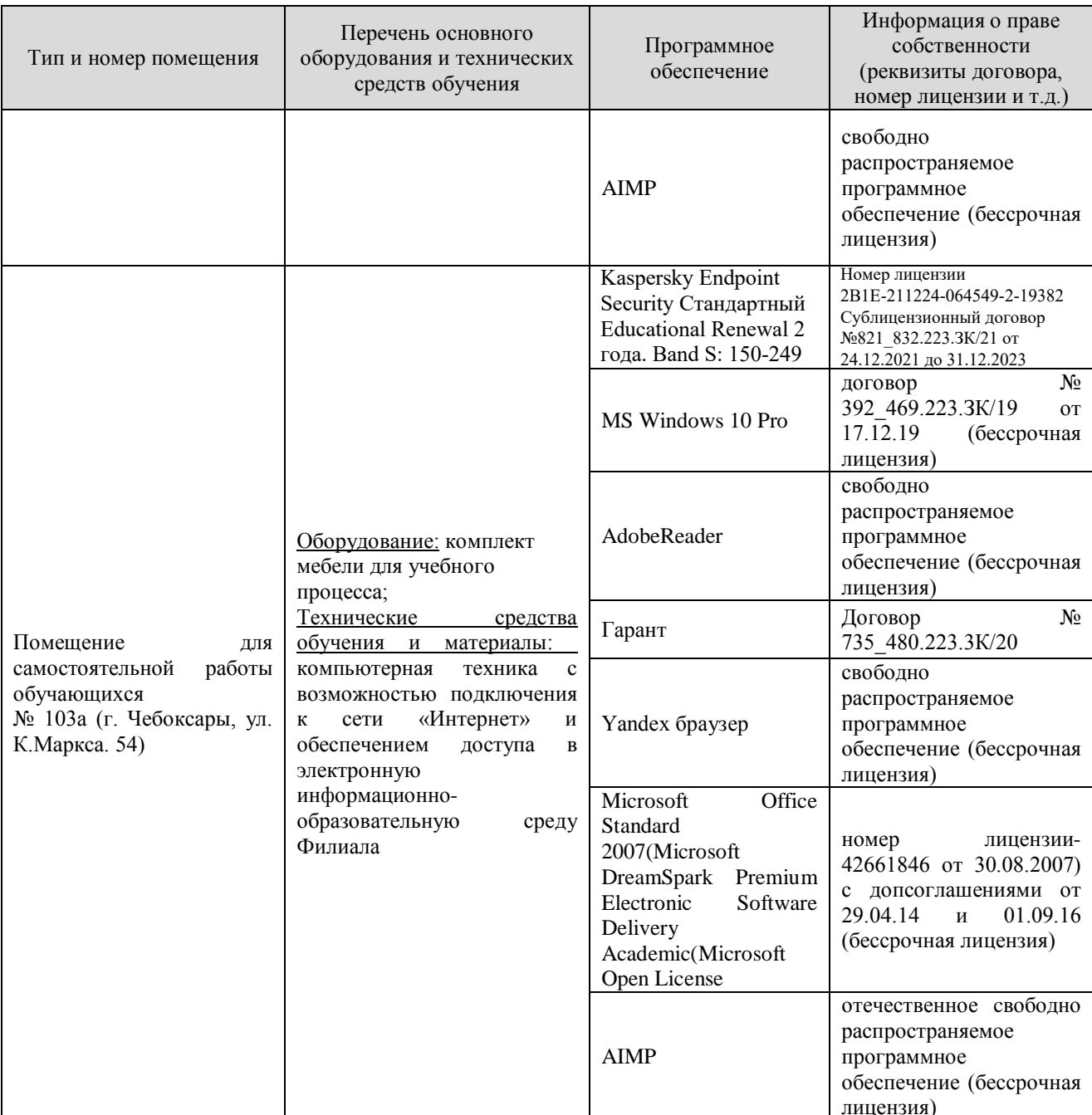

## **4.3. Информационное обеспечение реализации программы**

Для реализации программы библиотечный фонд Филиала имеет электронные образовательные и информационные ресурсы.

Электронно-библиотечные системы (ЭБС), включающие электронный каталог и полнотекстовые документы:

- «ЛАНЬ» www.e.lanbook.com
- Znanium.com www.znanium.com

- Образовательная платформа Юрайт - [https://urait.ru](https://urait.ru/)

#### **4.3.1. Перечень основной и дополнительной учебной литературы, необходимой для освоения дисциплины**

#### Основная литература

1. Галанов, В. А. Логистика: учебник / Галанов В. А. - 2 изд. - Москва : Форум, НИЦ ИНФРА-М, 2020. - 272 с.: - (Профессиональное образование). - ISBN 978-5-91134-906-6. - Текст : электронный. - URL: https://znanium.com/catalog/product/1068820 (дата обращения: 04.01.2022). – Режим доступа: по подписке.

2. Пугин, К. Г. Машины для строительства, ремонта и содержания автомобильных дорог : учебное пособие / К. Г. Пугин, А. М. Бургонутдинов. — Пермь : ПНИПУ, [б. г.]. — Часть 1 : Дорожные катки и одноковшовые погрузчики — 2011. — 172 с. — ISBN 978-5-398-00635-3. — Текст : электронный // Лань : электронно-библиотечная система. — URL: https://e.lanbook.com/book/160514. — Режим доступа: для авториз. пользователей.

#### Дополнительная литература

3. Петридис, Н. Г. Оборудование хранилищ и устройства для погрузочноразгрузочных работ : учебное пособие / Н. Г. Петридис. — Минск : РИПО, 2020. — 247 с. — ISBN 978-985-7234-82-0. — Текст : электронный // Лань : электронно-библиотечная система. — URL: https://e.lanbook.com/book/194904. — Режим доступа: для авториз. пользователей.

4. Миротин, Л. Б. Ресурсы логистики в управлении транспортным предприятием : учебное пособие / Л. Б. Миротин, А. К. Покровский, Е. А. Лебедев. — 2-е изд., испр. — Вологда : Инфра-Инженерия, 2021. — 228 с. — ISBN 978-5-9729-0666-6. — Текст : электронный // Лань : электроннобиблиотечная система. — URL: https://e.lanbook.com/book. — Режим доступа: для авториз. пользователей.

#### Периодика

1. Высшее образование в России / гл. ред. М.Б. Сапунов ; учред. Ассоциация технических университетов, Московский политехнический университет. – Москва : Московский политехнический университет, 2021. – Режим доступа: по подписке. URL: [https://biblioclub.ru/index.php?page=journal\\_red&jid=616901.](https://biblioclub.ru/index.php?page=journal_red&jid=616901) – ISSN 0869- 3617 (Print). - ISSN 2072-0459 (Online). – Текст : электронный.

2. Методы менеджмента качества: международный ежемесячный журнал для профессионалов в области качества / гл. ред. М.В. Екатеринин ; учред. Всероссийская организация качества, ООО «РИА «Стандарты и качество». – Москва : РИА «Стандарты и качество», 2021. – Режим доступа: по подписке. – URL: [https://biblioclub.ru/index.php?page=journal\\_red&jid=600578.](https://biblioclub.ru/index.php?page=journal_red&jid=600578) – ISSN 0130- 6898. – Текст : электронный.

3. Автометрия / гл. ред. А.М. Шалагин ; учред. Институт автоматики и электрометрии СО РАН, Сибирское отделение РАН. – Новосибирск : СО РАН, 2021. – Режим доступа: по подписке. – URL: [https://biblioclub.ru/index.php?page=journal\\_red&jid=600062.](https://biblioclub.ru/index.php?page=journal_red&jid=600062) – ISSN 0320- 7102. – Текст : электронный.

 $\overline{\phantom{0}}$ 

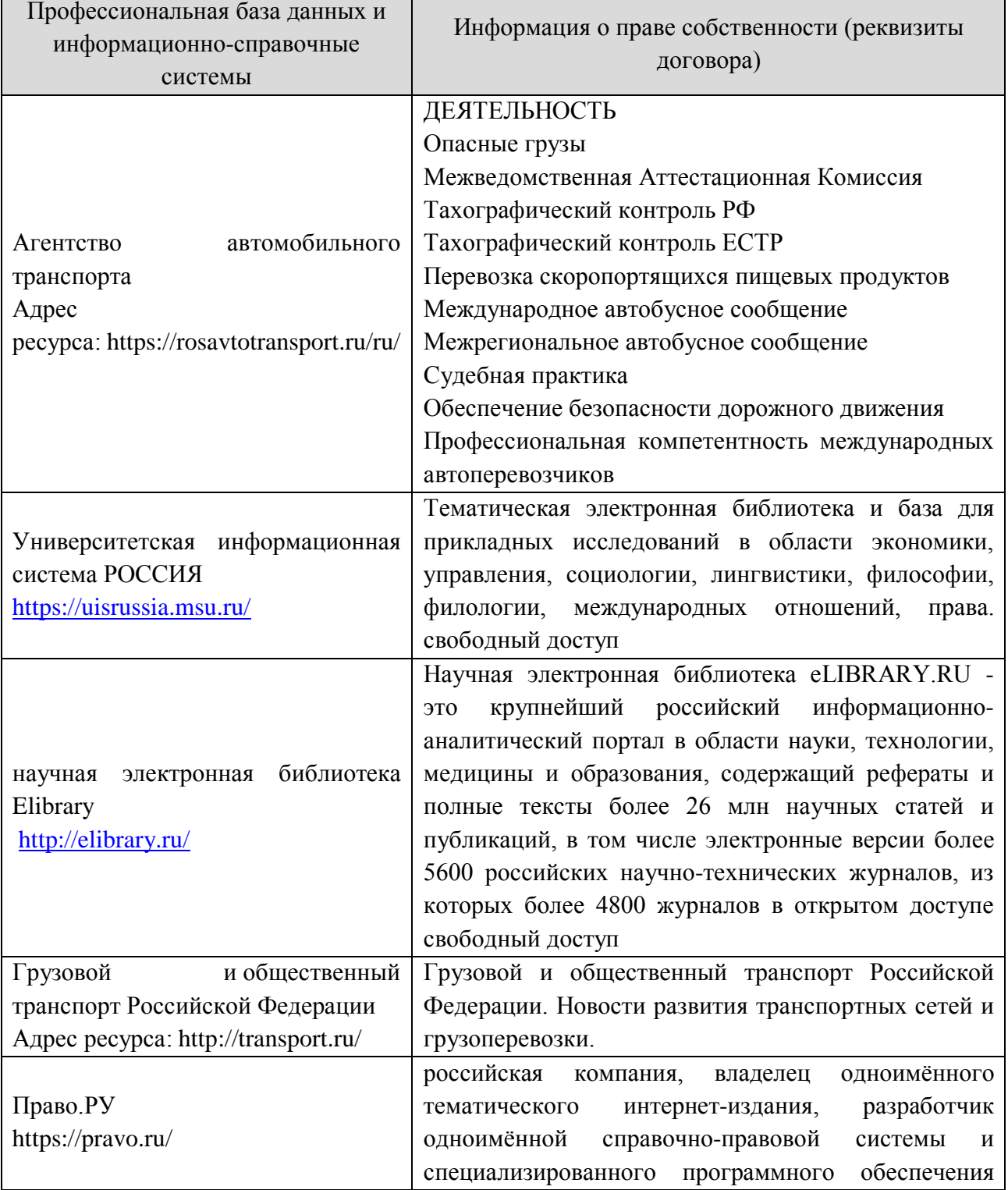

#### **4.3.2. Электронные издания**

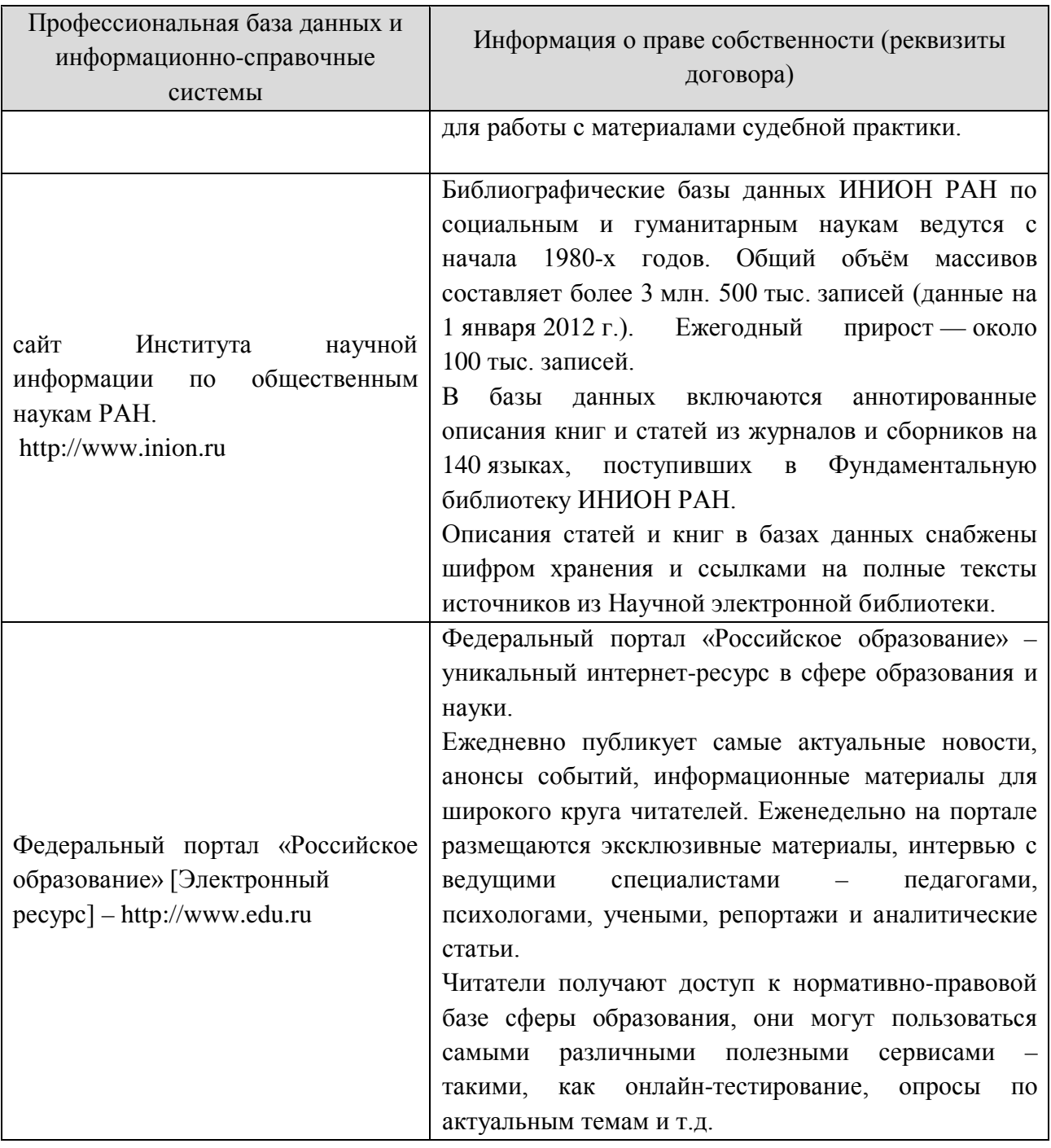

#### **4.4. Учебно-методическое обеспечение самостоятельной работы обучающихся по дисциплине**

В рамках самостоятельной работы обучающихся предусмотрена самостоятельная проработка материала лекций, уроков и практических занятий. Самостоятельная работа заключается:

- в самостоятельной подготовке обучающегося к лекции - чтение конспекта предыдущей лекции. Это помогает лучше попять материал повой лекции, опираясь па предшествующие знания. В начале лекции проводится устный или письменный экспресс-опрос студентов по содержанию предыдущей лекции;

в полготовке к практическим занятиям по основным и дополнительным источникам литературы;

- в выполнении практических заданий/задач;

в самостоятельном изучении отдельных тем или вопросов по учебникам и/или учебным пособиям;

- в выполнении контрольных мероприятий по дисциплине в форме тестирования;

в подготовке презентаций;

- в подготовке видеоматериалов.

В рамках самостоятельной работы обучающихся используются учебнометодические материалы кафедры, учебная и специальная литература, ресурсы информационно-телекоммуникационной сети «Интернет»

#### **4.5. Оценочные средства и методические материалы**

Оценочные средства и методические материалы, регламентирующие процедуру оценивания результатов обучения у студентов, представлены в фонде оценочных средств *(Приложение №1).* Для оценки сформированности компетенций, в соответствии с требованиями ОП СПО, используются типовые задания, тесты и иные формы и методы контроля, позволяющие оценить знания, умения, практический опыт.

#### **4.6. Методические указания для обучающихся по освоению дисциплины**

Основными формами учебной работы по дисциплине являются лекции, уроки и практические занятия.

Лекции, уроки организуют и ориентируют студента в его работе, а также прививают интерес к изучаемому предмету, к самостоятельному освоению проблематики. На лекциях излагаются и разъясняются основные понятия темы, даются рекомендации для самостоятельной работы. В ходе лекции студенты должны внимательно слушать и конспектировать лекционный материал, быть готовы ответить на вопросы преподавателя по ранее изученным вопросам.

Практические занятия служат для закрепления изученного материала; развития умений и навыков подготовки докладов, сообщений, приобретения опыта устных публичных выступлений, ведения дискуссии. Они призваны научить самостоятельно рассуждать, аргументировать теоретические положения, делать выводы и отстаивать собственную точку зрения. Практическому занятию предшествует самостоятельная работа студента, связанная с освоением лекционного материала и материалов, изложенных в учебниках и в литературе, рекомендованной преподавателем.

В ходе подготовки к семинару студент может воспользоваться консультациями преподавателя.

Ответы на вопросы семинара также могут быть подготовлены в виде презентационных выступлений с использованием ТСО. Специфической формой учебной и научной работы студентов является подготовка докладов для выступления на научных конференциях. В качестве средства промежуточного

контроля знаний студентов применяется компьютерное тестирование. По окончании изучения курса проводится экзамен. Вопросы для подготовки к экзамену приводятся в фонде оценочных средств. К экзамену допускаются обучающийся, систематически работавшие над дисциплиной в семестре, показавшие положительные знания как по темам, рассматриваемым на лекционных занятиях, так и по вопросам, выносимым на практические занятия.

#### **4.7. Методические указания для обучающихся инвалидов и лиц с ограниченными возможностями здоровья по освоению дисциплины**

В освоении дисциплины инвалидами и лицами с ограниченными возможностями здоровья большое значение имеет индивидуальная работа. Под индивидуальной работой подразумевается две формы деятельности: самостоятельная работа по освоению и закреплению материала; индивидуальная учебная работа в контактной форме предполагающая взаимодействие с преподавателем (в частности, консультации), т.е. дополнительное разъяснение учебного материала и углубленное изучение материала. Индивидуальные консультации по предмету являются важным фактором, способствующим индивидуализации обучения и установлению воспитательного контакта между преподавателем и обучающимся.

В целях освоения учебной программы дисциплины инвалидами и лицами с ограниченными возможностями здоровья возможно

- использование специальных технических и иных средств индивидуального пользования, рекомендованных врачом-специалистом;

Для освоения дисциплины (в т.ч. подготовки к занятиям, при самостоятельной работе) лицами с ограниченными возможностями здоровья предоставляется возможность использования учебной литературы в виде электронного документа в электронно-библиотечной системе, имеющей специальную версию для слабовидящих; электронной информационнообразовательной среды Филиала, образовательного портала и электронной почты.

## **5. КОНТРОЛЬ И ОЦЕНКА РЕЗУЛЬТАТОВ ОСВОЕНИЯ ДИСЦИПЛИНЫ**

Контроль и оценка результатов освоения дисциплины осуществляется преподавателем в процессе проведения практических занятий и выполнения обучающимися индивидуальных заданий.

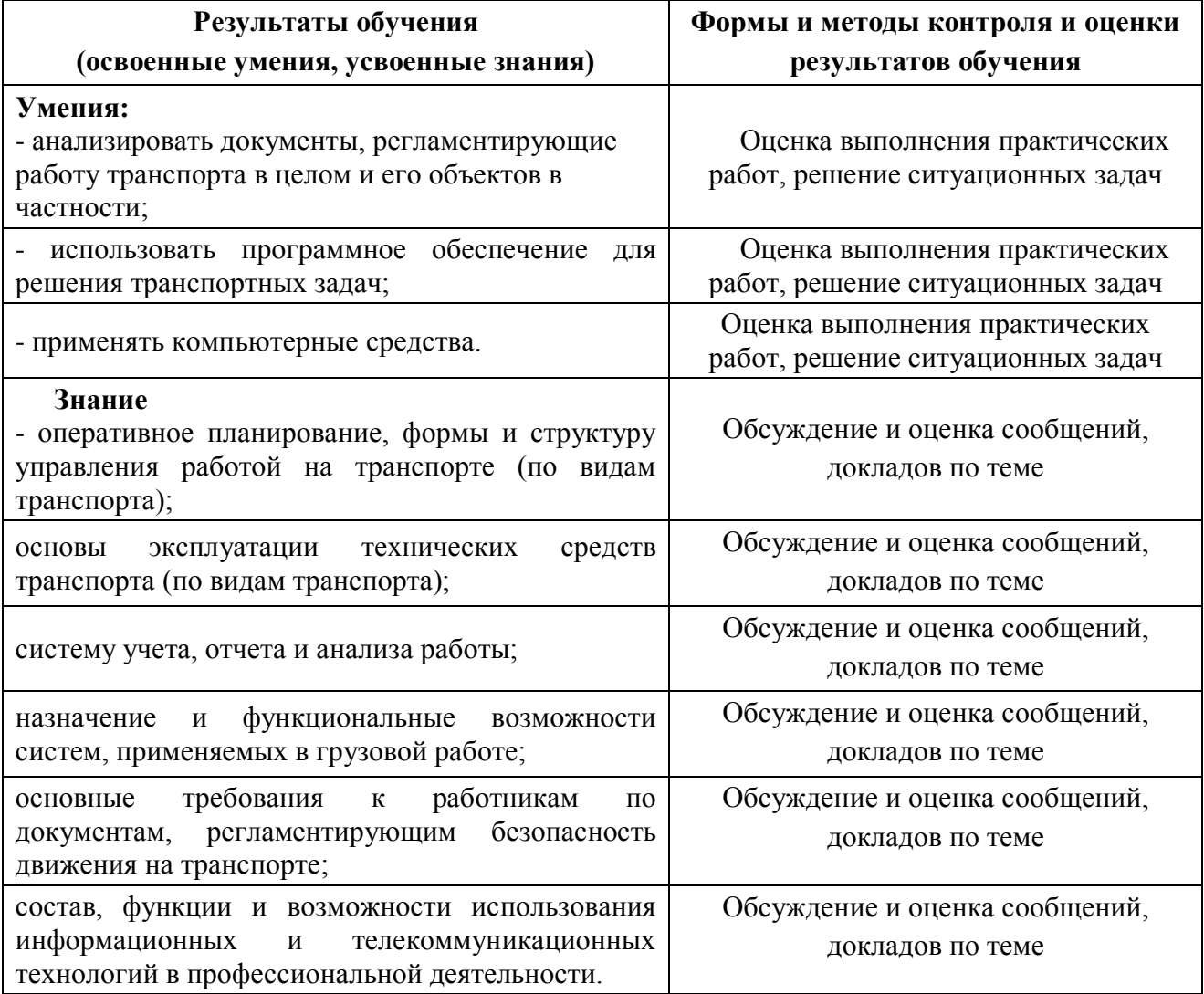

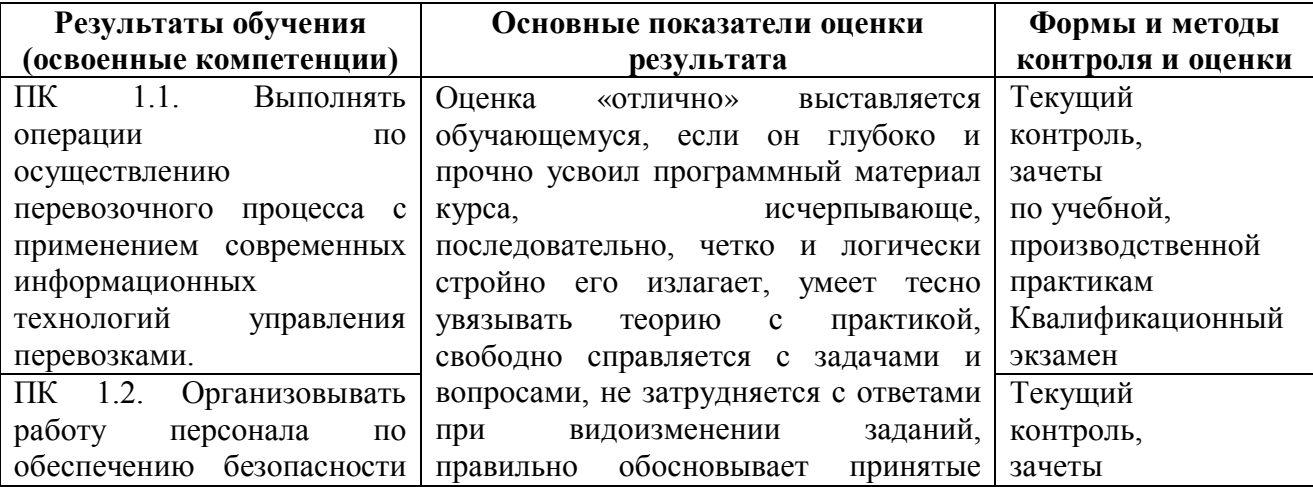

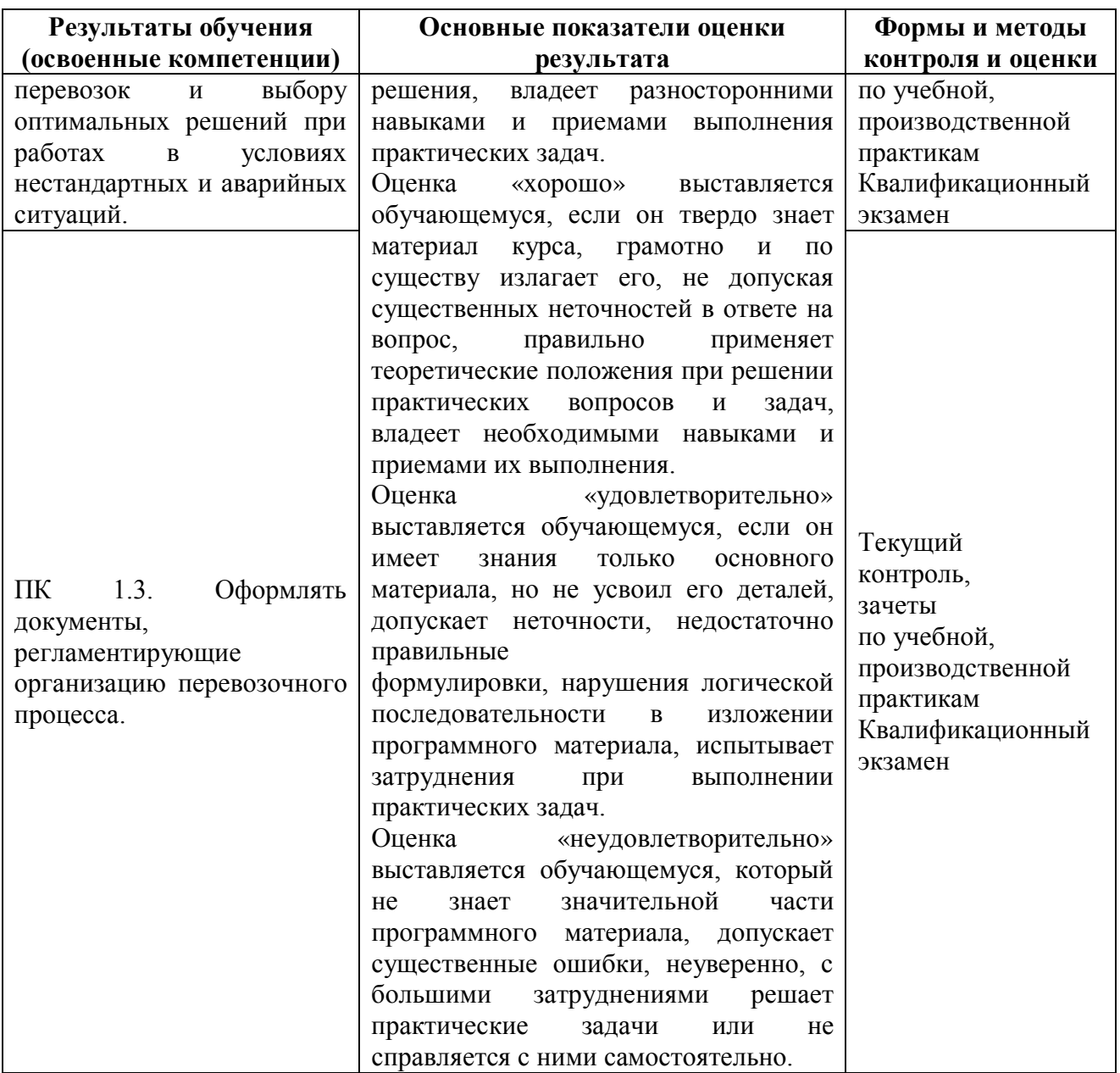